## **WCOutreach Resource**

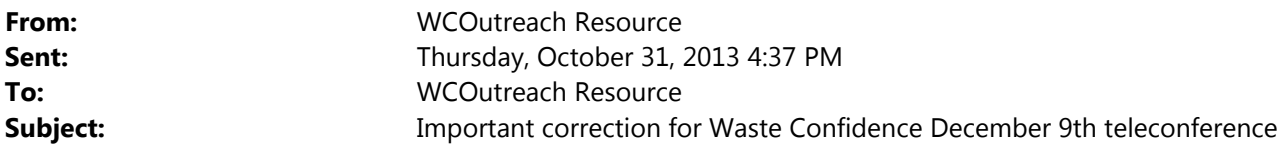

Hello,

Our e-mail dated 10/28/2013, titled, "Waste Confidence comment period extension and important public meeting information," contained an incorrect phone number and passcode for our December  $9<sup>th</sup>$  public teleconference to receive comments on the Waste Confidence Draft Generic Environmental Impact Statement (DGEIS) and proposed rule.

The correct phone number and passcode are below. Also included is a link to the official meeting notice and agenda for the December  $9<sup>th</sup>$  public comment teleconference:

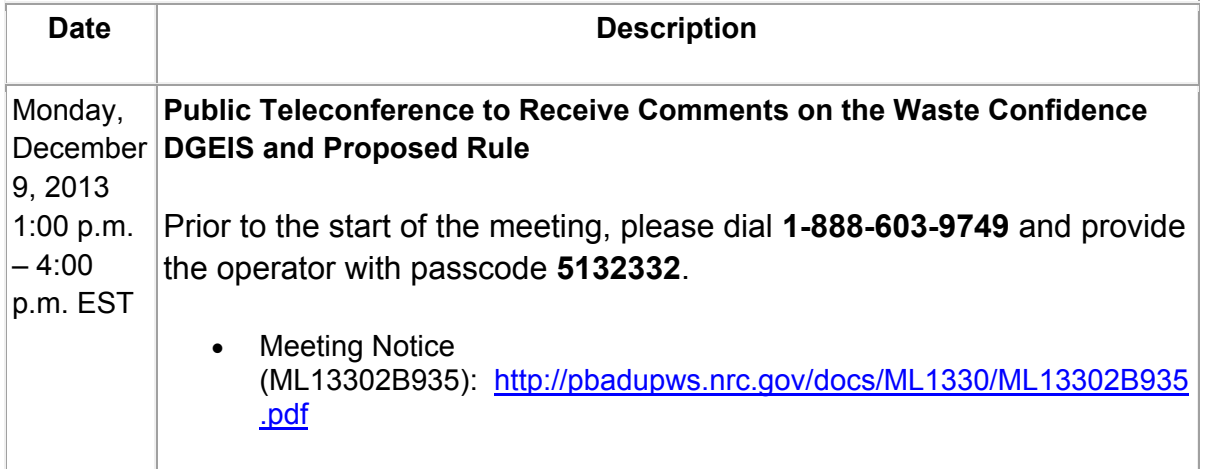

Furthermore, in an e-mail dated 10/21/2013, titled, "Announcing new dates for Oak Brook, Carlsbad, and San Luis Obispo meetings," we incorrectly specified CDT (Central *Daylight* Time) and PDT (Pacific *Daylight* Time), when those meeting times are *Standard* Time (CST and PST).

For information on all our upcoming public meetings, please visit our Waste Confidence Public Involvement webpage at http://www.nrc.gov/waste/spent-fuel-storage/wcd/pub-involve.html.

If you have further questions or need additional clarification please call or e-mail Sarah Lopas at (301) 287- 0675 or Sarah.Lopas@nrc.gov.

Thank you,

Staff of the Nuclear Regulatory Commission *Waste Confidence Directorate* 

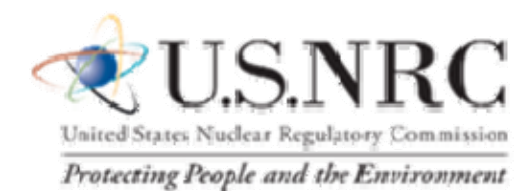

You have received this email because you are included on the NRC's list of people interested in this program (you are already subscribed). To unsubscribe from this mailing list, send an email to the address above with the command **unsubscribe** in the subject line. Anyone who wishes to subscribe to the mailing list should send an email with the command **subscribe** in the subject line. You will receive a confirmation indicating that you have been added to or removed from the list.